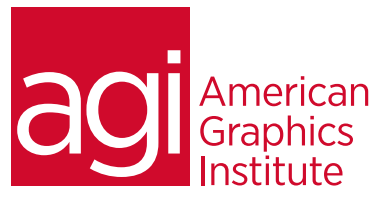

# Adobe Photoshop Training Course – Intermediate

*In this intermediate Photoshop class, build on the information covered in the introductory course to produce complex selections and paths. Discover creative uses for Photoshop filters, and learn how to take advantage of adjustment layers. Adobe Photoshop automation features are covered, as well as speeding up production tasks with automation and buttons.*

### What you'll learn in this training course

- Advanced Image Editing and Layer Techniques
- Adjustment Layers
- Smart Objects
- Non-destructive Image Editing

### Audience for this training course

- Applying Filters
- Optimizing Images for Web and Video
- Creating 3D images

This course is designed for media professionals who have already completed the introductory Photoshop course, or who have previous experience working with Photoshop. This class requires knowledge of all topics covered in the Photoshop Introduction class.

### Training course duration

This class is a two-days in length. It runs from 9:30 am- 4:30 pm. Lunch is approximately from noon - 1:00 pm.

### Training course curriculum

This training course uses lesson files and content from the Photoshop Digital Classroom, which was written and created by our instructors. These training courses are delivered by the same instructors that write this best-selling series.

### Enrolling in this Adobe Photoshop intermediate training course

You can register for this training class online at [agitraining.com](http://www.agitraining.com/adobe/photoshop/classes/intermediate), or by calling 781-376-6044 or 800-851-9237.

### Locations for this Adobe Photoshop intermediate training course

You can attend classes at your training centers located in Boston, New York City, Philadelphia, on site at your office, or on-line. You can select the course location at the time of your registration.

### Private and customized training course options

This training course can be offered as a private class for groups or individuals, and the content can be customized to meet your specific needs. You can call to speak with a training representative at 781-376-6044 or 800-851-9237 to discuss customizing this training course.

### Goals and objectives for this training course

American Graphics Institute is focused on providing high-quality training courses for your professional development. We provide regularly scheduled small group courses along with private or customized training.

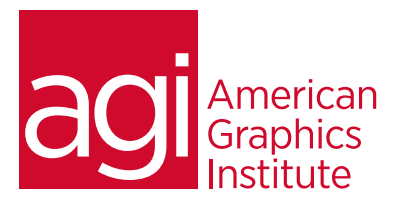

## Photoshop Intermediate class topics:

### Lesson 1: Layers

Creating a composition Moving images from other documents Creating and editing a layer mask Cloning layers Aligning and distributing layers Applying filters to layers Creating a type layer Applying a layer style Creating a clipping mask The Filter for Layers panel

### Lesson 2: Adjustment Layers

Using adjustment layers Refining adjustment layer masks Adjusting a Hue/Saturation layer Pattern fill adjustment layer Black & White adjustment layer Adding a tint Gradient adjustment layer Adding and editing layer styles Saving a layer style Accessing a layer style

### Lesson 3: Smart Objects

Composition using Smart Objects Opening an image as a Smart Object Converting a layer to a Smart Object Placing a Smart Object Editing a Smart Object Editing the contents of a Smart Object Modifying Smart Object layers Working with Smart Filters Modifying a Smart Filter

#### Lesson 4: Filters

Understanding filter basics Starting to use filters Fading your filter Using the Filter Gallery Applying a Smart Filter Enabling and disabling effects Using a filter effects mask Using the Vanishing Point filter Building your own perspective planes Building an attached plane

### Lesson 5: Web and video

Creating a web page Adding text Applying style to the text Adding text for hyperlinks Creating, selecting and combining slices Using Save for Web Optimizing image slices Saving files for video Creating animation Saving an animated GIF

### Lesson 6: Introduction to 3D Images

Creating a 3D object Locating GPU/Open GL preferences Getting an image ready for 3D Wrapping and positioning a 3D object Adjusting materials and lighting Working with light sources Animating a 3D object Creating 3D text Rendering and rasterizing 3D images Exporting a 3D image

### Lesson 7: Helpful features

Using the Brush tips Content-aware tools Live Strokes and fills Creating patterns